# **Curl IDE Crack With License Code X64**

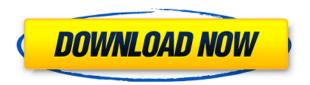

#### **Curl IDE Torrent**

===Using Curl IDE Cracked Accounts === Step 1. Open the Curl IDE and in the open dialog box, choose the file you want to work on and open it. Step 2. Select Tools->Create GUI to open the Create GUI dialog box. Click the OK button to open the GUI editor. Step 3. Make the necessary adjustments in the GUI editor by changing sizes and position of each graphical element as required. Step 4. Click the Run button in the top right corner to run the application. When the application is running, you may see errors regarding the creation of your GUI. If you have created a GUI, then the name of your application should appear in the title bar. Step 5. In case you need to do further alterations, you can edit the generated code using the source editor. Step 6. Click the Clean button in the toolbar to remove all the generated code from your GUI editor and the application itself. Step 7. Click the Run button in the top right corner to test your GUI. Step 8. You may need to make further alterations in the code before running the application. How to install Curl IDE ===Installing Curl IDE === Step 1. Download Curl IDE from the official website. Step 2. Install Curl IDE, make it your default editor. Step 3. Open the Curl IDE and in the open dialog box, choose the file you want to work on and open it. Step 4. Select Tools->Create GUI to open the Create GUI dialog box. Click the OK button to open the GUI editor. Step 5. Make the necessary adjustments in the GUI editor by changing sizes and position of each graphical element as required. Step 6. Click the Run button in the top right corner to run the application. When the application is running, you may see errors regarding the creation of your GUI. If you have created a GUI, then the name of your application should appear in the title bar. Step 7. In case you need to do further alterations, you can edit the generated code using the source editor. Step 8. Click the Clean button in the toolbar to remove all the generated code from your GUI editor and the application itself. Step 9. Click the Run button in the top right corner to test your GUI. Step 10. You may need to make further alterations in the code before running the application. Where can I get Curl IDE? ===Downloading Curl

## **Curl IDE Product Key Latest**

The application is an IDE for the development of application GUIs, workflow and reporting systems without coding. • KeyMACRO (2.1.4) KeyMACRO is a data-driven application that lets you build your own 2D and 3D graphical applications without programming. KeyMACRO supports the recording of macros in both input and output mode and allows you to create your own macros. • KeyMACRO (2.1.3) KeyMACRO is a data-driven application that lets you build your own 2D and 3D graphical applications without programming. KeyMACRO supports the recording of macros in both input and output mode and allows you to create your own macros. • KeyMACRO (2.1.2) KeyMACRO is a data-driven application that lets you build your own 2D and 3D graphical applications without programming. KeyMACRO supports the recording of macros in both input and output mode and allows you to create your own macros. • KeyMACRO (2.1.1) KeyMACRO is a data-driven application that lets you build your own 2D and 3D graphical applications without programming. KeyMACRO supports the recording of macros in both input and output mode and allows you to create your own macros. • KeyMACRO (2.1) KeyMACRO is a data-driven application that lets you build your own 2D and 3D graphical applications without programming. KeyMACRO supports the recording of macros in both input and output mode and allows you to create your own 2D and 3D graphical applications without programming. KeyMACRO supports the recording of macros in both input and output mode and allows you to create your own macros. • KeyMACRO (2.0)

KeyMACRO is a data-driven application that lets you build your own 2D and 3D graphical applications without programming. KeyMACRO supports the recording of macros in both input and output mode and allows you to create your own macros. • KeyMACRO (1.1) KeyMACRO is a data-driven application that lets you build your own 2D and 3D graphical applications without programming. KeyMACRO supports the recording of macros in both input and output mode and allows you to create your own macros. • KeyMACRO (1.0) 2edc1e01e8

#### Curl IDE Crack+

? New Curl IDE Web Client is here! Curl IDE Web Client is the fastest way to create your web applications using the Curl IDE's UI and Graphical User Interface. With the web application interface, you can create your web applications and generate the UI and Graphical User Interface without installing any software. The most important features are: ? Visual UI - Curl IDE has a similar appearance to common desktop-based IDEs? Client-side UI rendering - Curl IDE is able to generate HTML, CSS, IS and images on the fly? Text Editor - Curl IDE has a text editor, allowing you to write your HTML, CSS and JS code. ? Web App Server - Curl IDE can be used as a web app server, running on your desktop? New Features - Here are the new features of the Curl IDE web application: ? Visual UI ? Client-side UI rendering ? Text Editor ? New Features of the Curl IDE Beta 4? Visual UI - the new UI is designed to be simple and highly customizable, allowing the user to set up their UI with only one click? Client-side UI rendering - the new UI can render the UI to be faster and more responsive? Text Editor - Curl IDE's text editor is improved, providing a more professional and consistent experience? New Features of the Curl IDE Beta 3? Sorting Style of List Items? New Features of the Curl IDE Beta 2? CSS Support? New Features of the Curl IDE Beta 1? New Features of the Curl IDE Alpha 1.0? New Features of the Curl IDE Alpha 2.0? New Features of the Curl IDE Alpha 3.0? New Features of the Curl IDE Alpha 3.5? New Features of the Curl IDE Alpha 4.0 ? New Features of the Curl IDE Alpha 4.5 ? New Features of the Curl IDE Alpha 5.0 ? New Features of the Curl IDE Alpha 5.1 �

https://techplanet.today/post/mathcad-15-license-dat-portable

https://reallygoodemails.com/solliainzo

https://tealfeed.com/fifa-manager-12-1003-crack-link-bjwr0

https://new.c.mi.com/my/post/649025/Overthrow Book Chapter Summaries

https://techplanet.today/post/kyle-xy-saison-4-lien-torrent

https://techplanet.today/post/simcity-5-origin-key-serial-code-generator-product-numbers-top

https://new.c.mi.com/my/post/650887/Knock Out Hindi Movie Full TOP Hd 720p

https://tealfeed.com/cheat-xshot-1-hit-2013-tekmy

https://new.c.mi.com/my/post/649459/Vista Loader V3001 Clean Bios Emulation Loader UPD

https://reallygoodemails.com/contteriari

https://new.c.mi.com/my/post/649015/Terrorist Takedown Conflict In Mogadishu PC

https://new.c.mi.com/my/post/652096/Terjemahan\_Kitab\_Hilyatul\_Auliya\_Pdf\_Download\_TOP

https://jemi.so/makemusic-finale-2012-keygen-rar-exclusive

#### What's New In?

The IDE is a simple and effective graphical style tool that allows you to add and modify graphical objects. Usage: In order to add a graphical object to the IDE, first, add an image to the editor. The current implementation provides the following options: - Ability to add graphical objects to the IDE - Ability to resize the graphical object - Ability to move the graphical object - Ability to scale the

graphical object - Ability to rotate the graphical object - Ability to change the color of the object - Ability to specify the size of the object Note: This application is designed for non-commercial usage. If you want to use it in commercial environments, you need to purchase a license. Installation: 1. Install Chocolatey 2. Type Install-Curl -Scope CurrentUser in the PowerShell console 3. Run Install-Curl -Scope CurrentUser in the PowerShell console 4. Type choco install curl in the PowerShell console 5. Enter choco install curl -y in the PowerShell console Chocolatey Help | Resources | Install this package with Chocolatey Chocolatey tags on StackOverflow == Output == ## Install-Curl.cmd Name: curl Version: 0.9.15.2 Author: The Curl Authors Help: Report bugs to choco issues

### **System Requirements:**

At least OpenGL version 3.2 or later OS: Windows 7, Windows 8, or Windows 10 (64-bit systems only) Processor: Intel Core i5-2400, 3.3 GHz, or AMD FX-8320E, 3.5 GHz Memory: 6 GB RAM Graphics: NVIDIA GeForce GTX 660 or AMD Radeon HD 7870 DirectX: Version 11 Network: Broadband Internet connection Storage: 10 GB available space Sound Card: DirectX compatible Additional Notes:Category:

http://tutmagazine.net/alarm-crack/

https://nesiastore.com/wp-content/uploads/2022/12/HideIPVPN.pdf

https://impic.ie/dsemu-crack-patch-with-serial-key-3264bit/

https://altai-travel.com/content/uploads/2022/12/hanfin.pdf

http://hyenanewsbreak.com/?p=51089

https://smarthomeblog.net/wp-content/uploads/Images/jannga.pdf

https://jgbrospaint.com/wp-content/uploads/2022/12/BTN\_Help\_Desk\_KB\_Crack\_Download\_For\_Windows\_Updated2022.pdf

https://www.top1imports.com/2022/12/13/atunes-crack-with-registration-code-download/

https://www.holidaysincornwall.com/wp-content/uploads/2022/12/wylhglo.pdf

https://cambodiaonlinemarket.com/kbtrainer-1-0-1-3-crack-free-download-2022/